## PARTIE 1 - INFORMATIOUE GÉNÉRALE *PARTIE 1 – INFORMATIQUE GÉNÉRALE*

## **1. CULTURE « INTERNET »**

a) Les antivirus sont des logiciels conçus pour identifier, neutraliser et éliminer les virus qui se basent sur l'exploitation de failles de sécurité. Les antivirus combattent les virus, ils dressent un rempart entre le système d'exploitation et les fichiers qui y pénètrent. Ex. : Norton, Kaspersky, Avast…

b) Un site Internet est un ensemble de pages web hyperliées entre elles et mises en ligne à une adresse web.

Un site Intranet est un ensemble de pages web utilisé à l'intérieur d'une entreprise ou de toute autre entité organisationnelle utilisant les techniques de communication d'Internet.

Un site extranet est un site Intranet ouvert aux partenaires extérieurs, c'est un site du type Internet dont la liste de sécurité est externalisée.

#### **2. STOCKAGE**

- Disque dur : plusieurs centaines de Go à quelques To.
- Clé USb : peut varier de quelques Mo (à ses débuts) à quelques Go.
- CD-Rom : quelques centaines de Mo.
- DVD-Rom : quelques Go à quelques dizaines de Go.

#### **3. CULTURE INFORMATIQUE**

La CNIL est une autorité administrative indépendante française. La CNIL est chargée de veiller à ce que l'informatique soit au service du citoyen et qu'elle ne porte atteinte ni à l'identité humaine, ni aux droits de l'homme, ni à la vie privée, ni aux libertés individuelles ou publiques.

#### **4. CONVERSIONS**

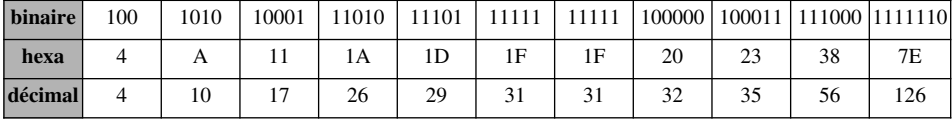

• Décimal → Hexadécimal

 $(624)10 = (270)16$  $(2009)10 = (7D9)16$ • Hexadécimal  $\rightarrow$  Binaire  $(B2)16 = (10110010)2$  $(1C)16 = (11100)2$ 

**RIGÉ** 

**ORRIGE** 

```
RIGÉ
 CORRIGÉ
```
**RELLE** 

### **5. OPÉRATIONS EN HEXADÉCIMAL**

```
• 6B + 20 = 8B• 1C3 - 37 = 18C
```
# *PARTIE 2 – ALGORITHMIQUE*

```
Structure de données :
type lien = \text{`element};element = record
 contenu : integer;
 suiv : lien
 end;
var debut : lien;
Empiler :
procedure empiler (var debut : lien ; x :integer);
 var nouveau : lien;
 begin
 new(nouveau);
 nouveau^.contenu:=x;
 nouveau^.suiv:= debut;
 debut := nouveau
 end;
Dépiler :
procedure depiler (var debut : lien);
var supp : lien;
begin
 if debut<>nil then
 begin
 supp := debut;
 debut := debut^.suiv;
 dispose(supp);
 end
 else
 writeln('pile vide')
end;
Rechercher :
function chercher (debut : lien ; trouve : integer) :
lien;
var cherche : lien;
begin
```
*INFORMATIQUE*

INFORMATIQUE

```
RIGÉ
     CORRIGÉ
```
# PARTIF 3 - SYSTÈME D'INFORMATIONS *PARTIE 3 – SYSTÈME D'INFORMATIONS*

while (cherche<>nil) or (trouve <> cherche^.contenu) do

Le service « Logements » de l'école de commerce gère des logements chez les particuliers pour les étudiants. Le service des logements dispose de renseignements concernant des propriétaires de maisons, appartements, chambres : nom, prénom et adresse des propriétaires, nature et adresse du bien possédé par un propriétaire. Quand un propriétaire loue son bien, la location se fait à partir d'une date donnée, pour une période donnée, et moyennant un loyer mensuel précis.

#### **Question 1.**

end;

cherche := debut;

chercher := cherche;

cherche := cherche^.suiv;

Etudiant (numtud, nom étudiant, prénom étudiant…). Logement (numlog, type logement, adresse logement…). Propriétaire (numprop, nom propriétaire, prénom propriétaire, adresse propriétaire…).

#### **Question 2.**

Louer (les étudiants louent des logements). Appartenir (les logements appartiennent à des propriétaires).

#### **Question 3.**

Une des solutions possibles

Etudiant Numetud Nom étudiant Prénom étudiant … Logement Numlog Type logement Adresse logement … Propriétaire Numprop Nom propriétaire Prénom propriétaire Adresse propriétaire … Louer Période Loyer Appartenir  $(1,1)$   $(0,n)$  $(1,1)$ (1,n)

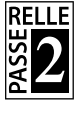

# **Question 4.**

Justification des cardinalités : Un étudiant loue un et un seul logement. Un logement peut être loué par aucun, un ou plusieurs étudiants. Un logement appartient à un et un seul propriétaire. Un propriétaire peut posséder un ou plusieurs logements.

# **Question 5.**

ETUDIANT (numetud, nometud, prenometud… #numlog) LOGEMENT (numlog, typelogement, adresse logement… .#numprop) PROPRIETAIRE(nomprop, nomprop, prenomprop, adresprop…) LOUER(#numetud, #numlog, période, loyer)

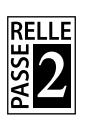

**RIGÉ** 

CORRIGÉ